## Как назначить МОЛ в «Клеверенс: Учет имущества»

## [Инструкция](javascript:void(0))

Применимо к продуктам: Учет [имущества](https://www.cleverence.ru/software/inventory-software/1C-ASSET-MANAGEMENT/)

Последние изменения: 2024-04-27

МОЛ — материально ответственное лицо назначается для имущества всей организации или имущества подразделения. [Держатель](https://www.cleverence.ru/support/12530/) не является МОЛ, ему передается имущество во временное пользование.

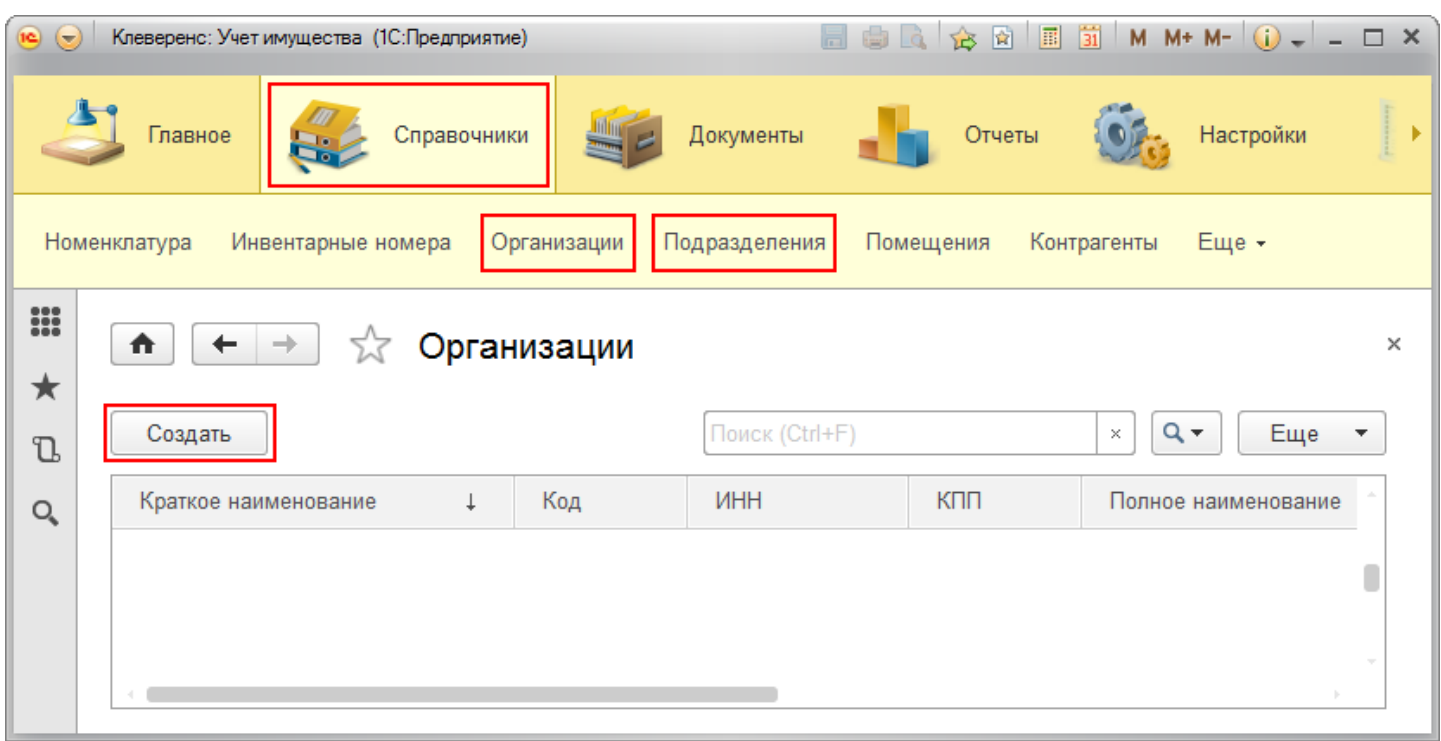

При заведении организации или подразделения назначается МОЛ, который будет ответственным за все имущество, находящееся в организации или подразделении.

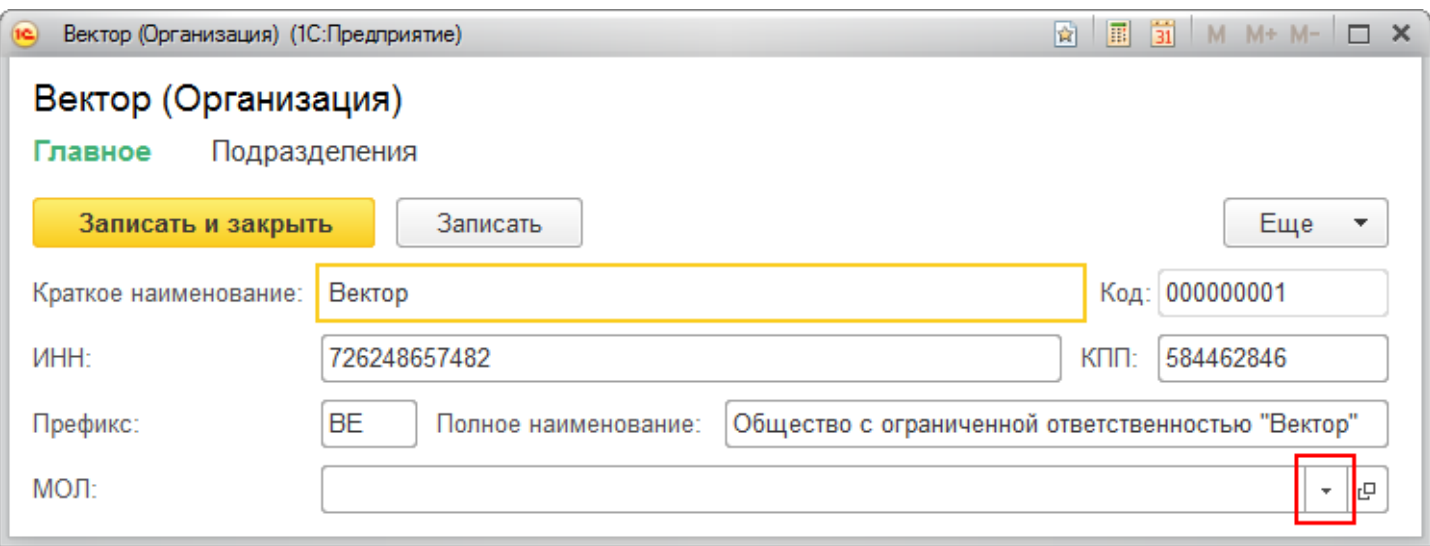

Ответственное лицо назначается из списка сотрудников организации или подразделения. Для подразделений может быть назначен сотрудник, даже который не числится в этом подразделении (можно назначать сотрудника из любого другого подразделения).

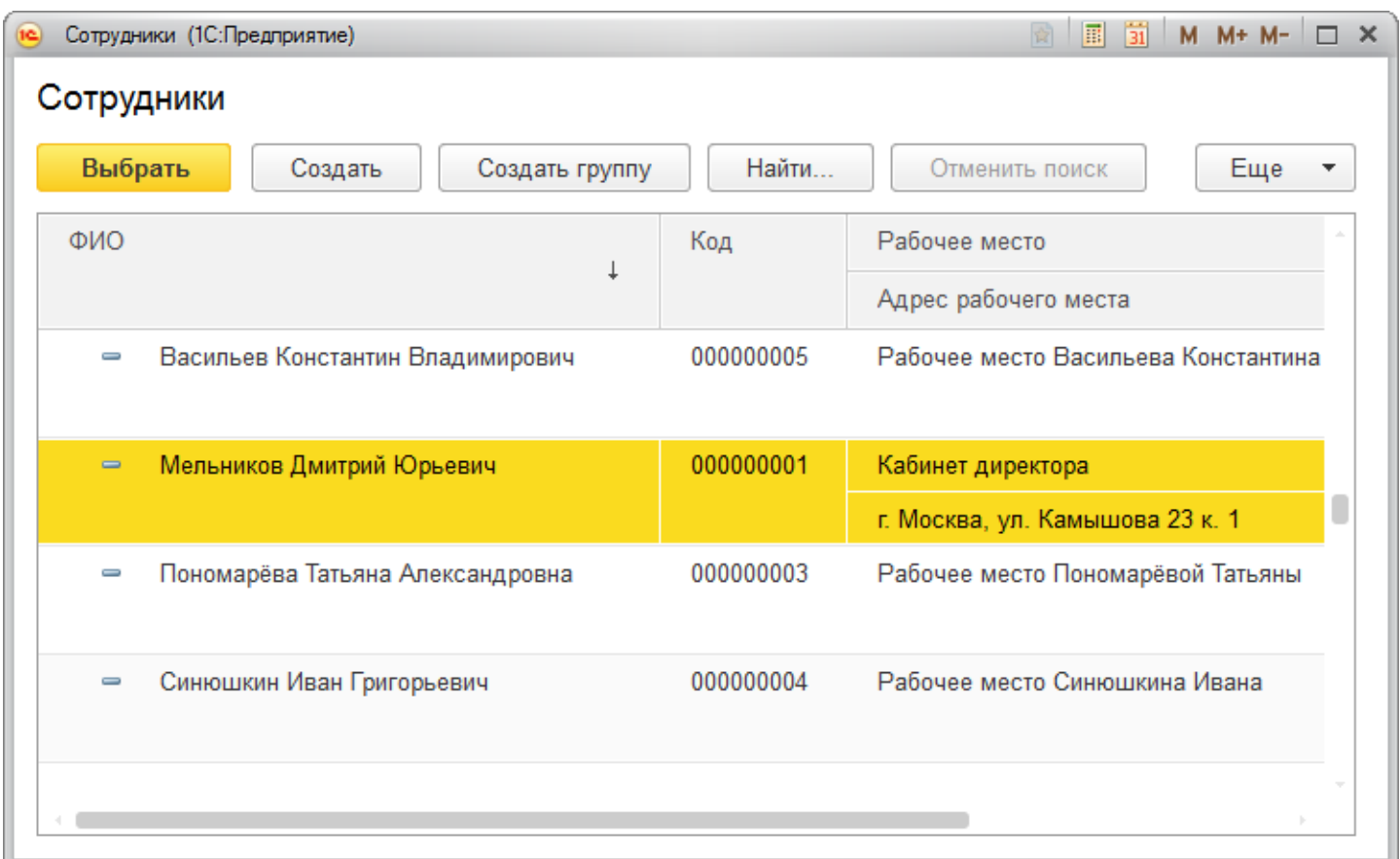

Когда назначаются разные МОЛ для организации и подразделений, то для имущества конкретного подразделения ответственным считается назначенный МОЛ подразделения. Если у подразделения не назначен МОЛ, то ответственным считается МОЛ организации.

## Примеры:

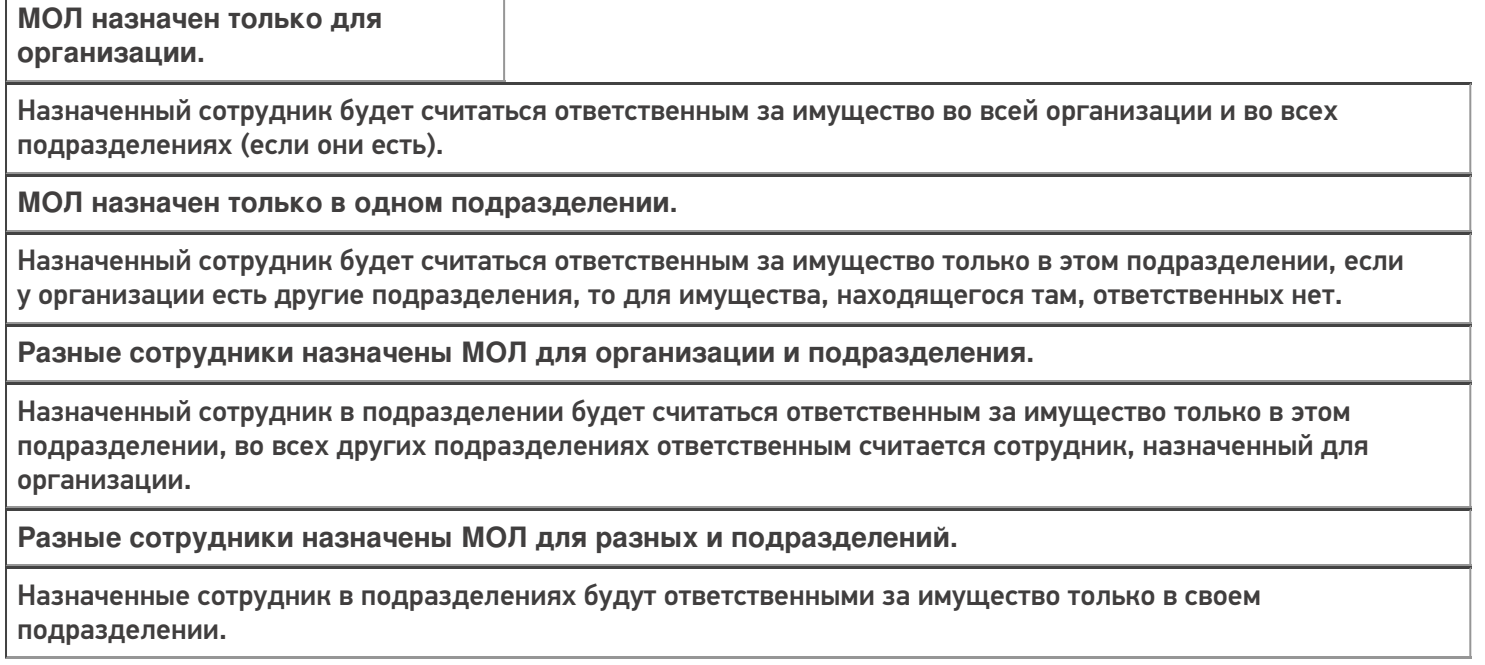

## Не нашли что искали?

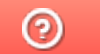

Задать вопрос в техническую поддержку